# ФЕДЕРАЛЬНОЕ ГОСУДАРСТВЕННОЕ УНИТАРНОЕ ПРЕДПРИЯТИЕ «ВСЕРОССИЙСКИЙ НАУЧНО-ИССЛЕДОВАТЕЛЬСКИЙ ИНСТИТУТ<br>МЕТРОЛОГИЧЕСКОЙ СЛУЖБЫ» (ФГУП «ВНИИМС»)

Заместитель директора по производственной метрологии ФГУП «ВНИИМС»

**H.B.** Иванникова 2017 г. Ucipina

## ПРЕОБРАЗОВАТЕЛИ ВИБРОПЕРЕМЕЩЕНИЯ МОДЕЛИ HOURISS MLS-9

МЕТОДИКА ПОВЕРКИ

MII 204/3-07-2017

г. Москва

#### ПРЕОБРАЗОВАТЕЛИ ВИБРОПЕРЕМЕЩЕНИЯ МОДЕЛИ HOURISS MLS-9

### МЕТОДИКА ПОВЕРКИ МП 204/3-07-2017

Введена в действие с<br>
« $\_\_\_$  20 $\_\_\$ г.

#### ввЕдЕниЕ.

Настоящая методика распространяется на преобразователи виброперемещения модели Houriss MLS-9 (далее - вибропреобразователи) изготавливаемые фирмой Beijing Houriss Control Technology Со., Ltd., Китай, и устанавливает методику их первичной и периодической поверок.

Интервал между поверками 1 год.

#### 1. ОПЕРАЦИИ ПОВЕРКИ

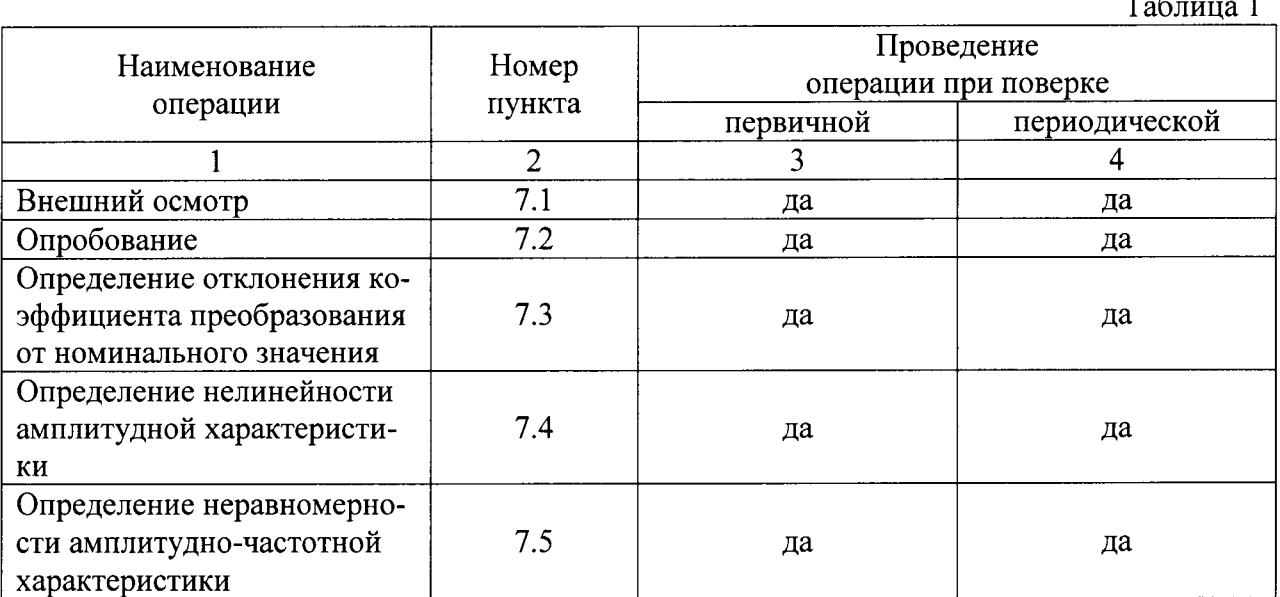

1.1. При проведении первичной и периодической поверок, выполняют операции, указанные в таблице 1.

#### 2. СРЕДСТВА ПОВЕРКИ

2.1. При проведении поверки необходимо применять основные и вспомогательные средства поверки, приведенные в таблице 2.

Таблица 2

 $\sim$   $\sim$ 

 $\overline{a}$ 

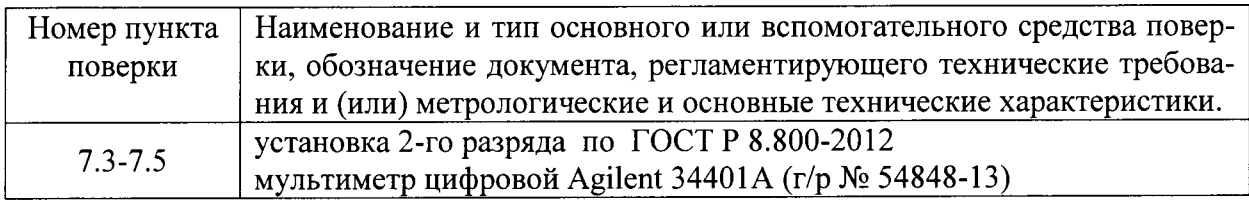

2.2. Допускается применять другие средства поверки, не приведенные в перечне, но обеспечивающие определение (контроль) метрологических характеристик поверяемых средств измерений с требуемой точностью.

### 3. ТРЕБОВАНИЯ К КВАЛИФИКАЦИИ ПОВЕРИТЕЛЕЙ

3.1. К поверке допускаются лица, прошедшие обучение и имеющие свидетельство и аттестат поверителя.

#### 4. ТРЕБОВАНИЯ БЕЗОПАСНОСТИ

4.1. При проведении поверки должны соблюдаться требования безопасности, установленные ГОСТ 12.1.019-2009, ГОСТ 12.2.091-2012 и эксплуатационной документацией фирмы-изготовителя.

#### 5. УСЛОВИЯ ПРОВЕДЕНИЯ ПОВЕРКИ

5.1. При проведении поверки должны быть соблюдены следующие условия:

- температура окружающего воздуха, °С
- относительная влажность окружающего воздуха, %
- атмосферное давление, кПа

- напряжение источника питания поверяемого вибропре-

образователя должно соответствовать значению, указанному в технической документации.

#### 6. ПОДГОТОВКА К ПРОВЕДЕНИЮ ПОВЕРКИ

6.1. При подготовке к проведению поверки должно быть установлено соответствие вибропреобразователей следующим требованиям:

- отсутствие механических повреждений корпуса, соединительных кабелей и электрических разъемов;
- резьбовые части электрических разъемов не должны иметь видимых повреждений.

6.2. В случае несоответствия вибропреобразователя хотя бы одному из указанных в п. 6.1 требований, он считается непригоден к применению, поверка не производится до устранения выявленных замечаний.

6.3. Все приборы должны быть прогреты и подготовлены к работе в соответствии со своим руководством по эксплуатации.

#### 7. ПРОВЕДЕНИЕ ПОВЕРКИ

#### 7.1. Внешний осмотр

При внешнем осмотре устанавливают соответствие комплектности и маркировки требованиям эксплуатационной документации, а также отсутствие механических повреждений корпуса, соединительных кабелей и разъемов.

#### 7.2. Опробование

7.2.1. Проверяют работоспособность вибропреобразователя в соответствии с эксплуатационной документацией.

7.3. Определение отклонения коэффициента преобразования от номинального значения.

Определение отклонения коэффициента преобразования от номинального значения производится на эталонной виброустановки 2-го разряда по ГОСТ Р 8.800-2012. Вибропреобразователь установить на виброустановку, соединить выход вибропреобразователя со входом мультиметра. На виброустановке воспроизвести виброперемещение амплитудой 100 мкм на базовой частоте 40 Гц. Определить действительное значение коэффициента преобразования по формуле:

$$
K_{\partial} = U_{\text{max}} / S_{\text{ex}} \tag{1}
$$

где:

 $U_{\text{max}}$  - значение напряжения, измеренное мультиметром на выходе испытываемого вибропреобразователя;

 $S_{\rm ex}$  – значение виброперемещения, определяемое по показаниям эталонной виброустановки.

 $60 + 20$  $101 \pm 4$ 

 $20 \pm 5$ 

Отклонение коэффициента преобразования от номинального значения вычислить по формуле:

$$
\delta = \frac{K_o - K_{on}}{K_{on}} \cdot 100\,(^0_0) \tag{2}
$$

гле:

 $K_{on}$  – номинальное (паспортное) значение коэффициента преобразования.

Полученные значения занести в таблицу 3.

Таблина 3

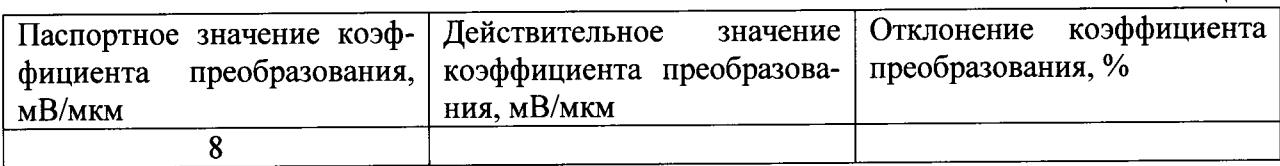

Преобразователи виброперемещения модели Houriss MLS-9 считается прошедшей поверку по данному пункту, если полученные значения относительной погрешности измерений не превышают:  $\pm 5\%$ .

7.4. Определение нелинейности амплитудной характеристики.

Определение нелинейности амплитудной характеристики производится на частоте 40 Гц не менее чем в пяти точках диапазона измерения виброперемещения, включая верхний и нижний пределы. Испытываемый вибропреобразователь устанавливают на вибростенде эталонной виброустановки и подсоединяют выход вибропреобразователя к входу мультиметра. Нелинейность определяют по формуле:

$$
\delta = \frac{K_i - K_o}{K_o} 100\,(^0\!\!\omega)
$$
\n<sup>(3)</sup>

где

 $K_i$  - коэффициент преобразования при i-том значении виброперемещения;

 $K_{\partial}$  - действительное значение коэффициента преобразования, определенное в п. 4.2.1 по формуле (1).

Полученные значения занести в таблицу 4.

Таблица 4

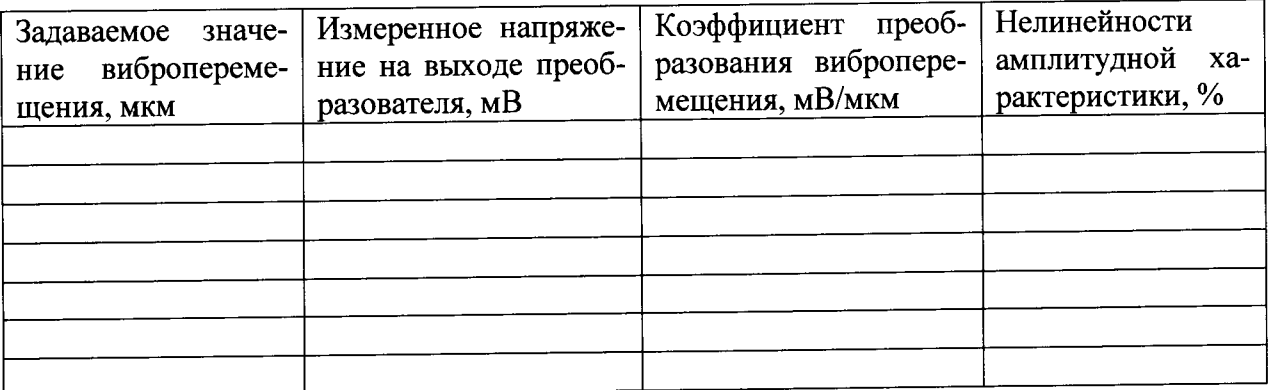

Преобразователи виброперемещения модели Houriss MLS-9 считается прошедшей поверку по данному пункту, если полученные значения относительной погрешности измерений не превышают:  $\pm 5\%$ .

7.5. Определение неравномерности амплитудно-частотной характеристики.

Определение неравномерности амплитудно-частотной характеристики относительно базовой частоты 40 Гц произвести на эталонной виброустановке 2-го разряда по ГОСТ Р 8.800-2012. Вибропреобразователь установить на виброустановку, соединить выход вибропреобразователя со входом мультиметра. На вибростенде воспроизводят виброперемещение, равное 100 мкм в пяти точках диапазона частот, соответствующих 10, 30, 50, 70 и 100% от верхнего значения диапазона частот. Амплитуду колебаний поддерживать постоянной. Определить действительное значение коэффициента преобразования по формуле 1 при каждом значении частоты. Неравномерность амплитудно-частотной характеристики определить по формуле:

$$
\gamma = 20 \lg \frac{K_i}{K_{on}} \quad (\partial E) \tag{4}
$$

где

 $K_i$  - значение коэффициента преобразования на одной из указанных выше частот;  $K_{on}$  - значение коэффициента преобразования на частоте 40 Гц.

Полученные значения занести в таблицу 5.

Таблина 3

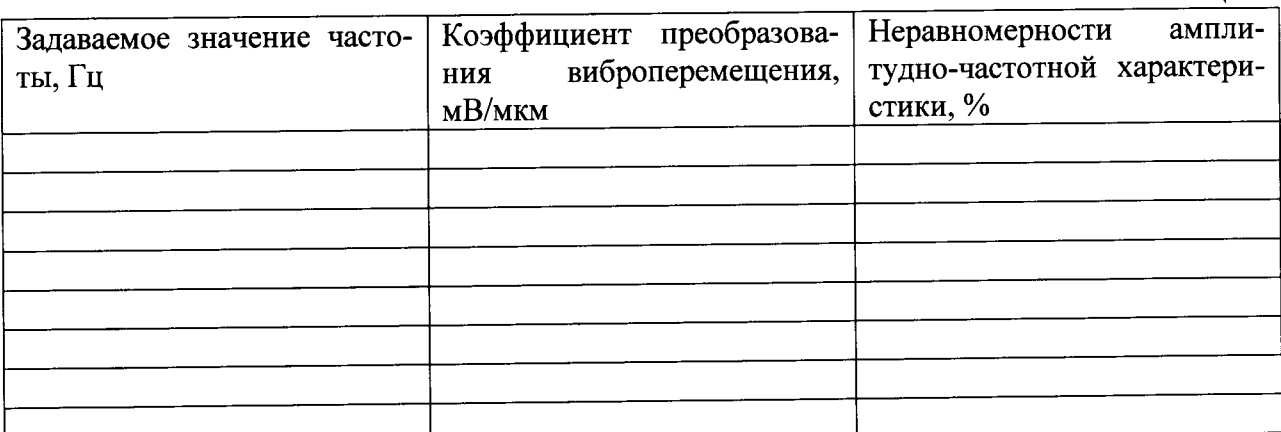

Преобразователи виброперемещения модели Houriss MLS-9 считается прошедшей поверку по данному пункту, если полученные значения относительной погрешности измерений не превышают:  $\pm 3$  дБ.

#### 8. ОФОРМЛЕНИЕ РЕЗУЛЬТАТОВ ПОВЕРКИ

8.1. На преобразователи виброперемещения модели Houriss MLS-9, признанные годными при поверке, делают отметку в паспорте или выдают свидетельство о поверке по форме, установленной Приказом Минпромторга России № 1815 от 02.07.2015г.

8.2. Преобразователи виброперемещения модели Houriss MLS-9, не удовлетворяющие требованиям настоящей методики, к применению не допускают и выдают извещение о непригодности с указанием причин по форме, установленной Приказом Минпромторга России № 1815 от 02.07.2015г.

Начальник отдела 204

А.Е. Рачковский

Начальник лаборатории 204/3

А.Г. Волченко

Разработчик Инженер лаборатории 204/3

Д.В.Матвеев